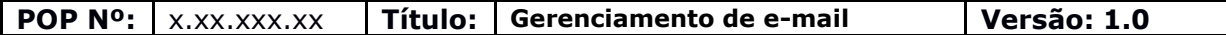

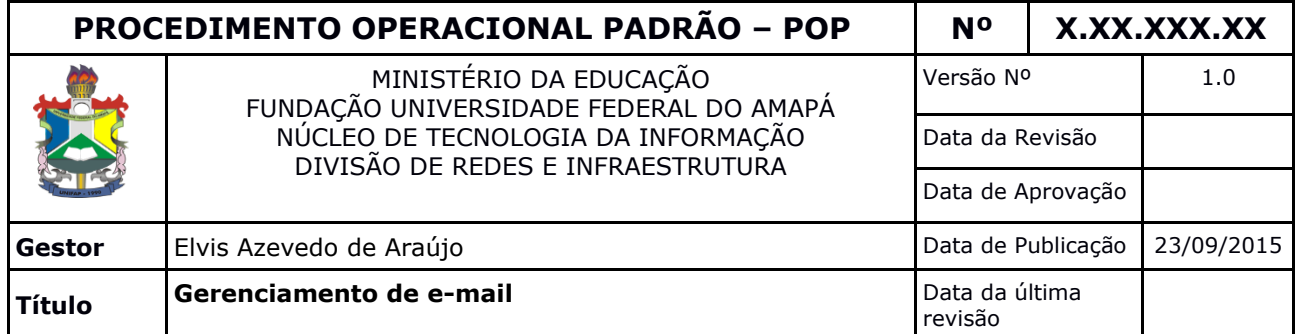

### **1.** *Descrição*

Criação, delegação e manutenção em contas de e-mails, bem como a criação de grupos de e-mails.

### **2.** *Objetivos*

Apoiar o fluxo nas atividades pertinentes aos e-mails institucionais (@unifap.br) para atender os servidores nesta ferramenta de comunicação.

### **3.** *Público-Alvo:*

Servidores, Unidades Organizacionais (DEPARTAMENTOS) e Grupos de Pesquisa.

### **4.** *Pré-requisitos:*

- **Servidor:** Estar cadastrado no Sistema de Gestão Integrado com os dados devidamente preenchidos (nome, CPF, lotação, cargo, e-mail (alternativo) e telefone).
- **Unidades Organizacionais:** Gestor devidamente instituído por portaria expedida pela reitoria desta IFES, assim como portaria de criação do setor.
- **Grupo de Pesquisa:** Membros com os e-mails corporativos de seus componentes devidamente criados, bem como portaria de criação do grupo de pesquisa.

#### **5.** *Lista de Contatos*

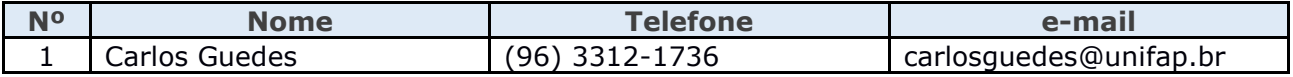

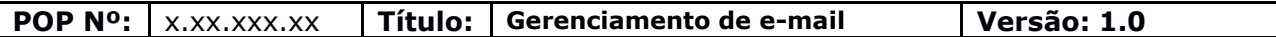

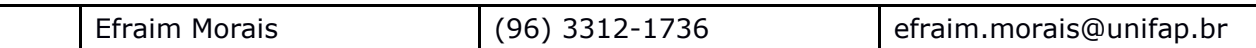

# **LEGENDA**

1. **Servidor da Divisão de Redes e Infraestrutura :** realiza a criação de contas/grupos de e-mail, delegação de caixa setorial e manutenção (desbloqueio, alteração de titularidade de contas departamentais, remoção/atribuição de contas em grupos de e-mail)

# **6.** *Atividades:*

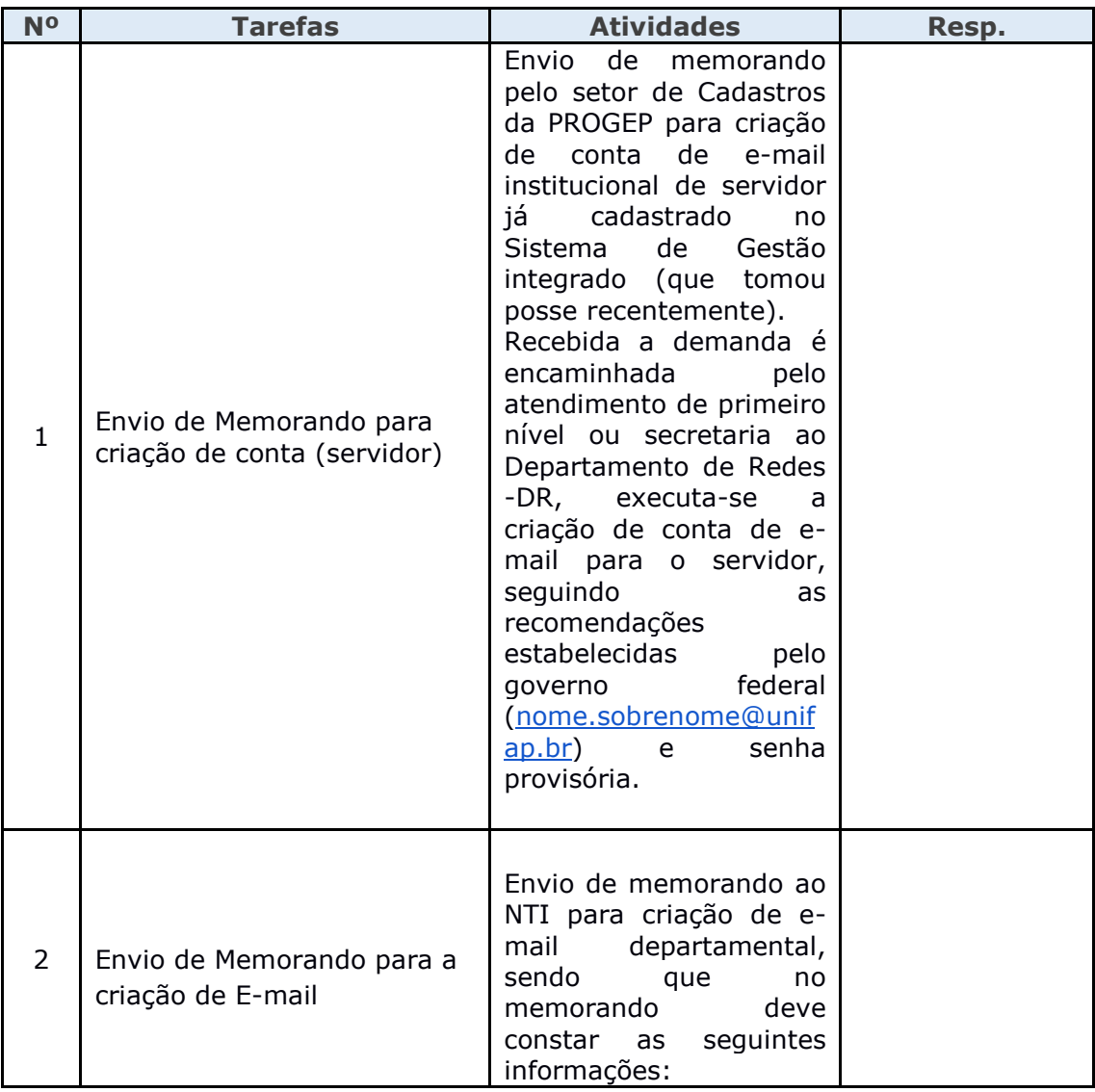

**POP Nº:**  $x \times x \times x \times x \times x$  **Título:** Gerenciamento de e-mail **Versão:** 1.0

![](_page_2_Picture_203.jpeg)

**POP Nº:**  $\begin{bmatrix} x.xx.xxx.x&T$ **Título:** Gerenciamento de e-mail **Versão:** 1.0

![](_page_3_Picture_199.jpeg)

![](_page_4_Picture_190.jpeg)

![](_page_4_Picture_191.jpeg)

# **LEGENDA:**

- 1. Servidor NTI/DR:
- 2. Servidor PROGEP:
- 3. Chefe UORG:
- 4. Chefe Grupo de Pesquisa:

# **7.** *Definições :*

**Servidor:** pessoa investida para exercer cargo público pela lei 8812/90

![](_page_5_Picture_113.jpeg)

**Gestor:** pessoa investida de função de confiança para gerenciar uma Unidade Organizacional **Delegação:** permissão de visualização de caixa de entrada de e-mail institucional, bem como o envio de mensagens pelo endereço de e-mail do departamento.

### **8.** *Material de Suporte :*

Governo Eletrônico: [<http://www.governoeletronico.gov.br/acoes-e-projetos/e-MAG>](http://www.governoeletronico.gov.br/acoes-e-projetos/e-MAG) Zimbra Administrator Guide: [<https://goo.gl/Yr2nnH>](https://goo.gl/Yr2nnH)

### **9.** *Referências:*

- Modelo de Acessibilidade em Governo Eletrônico (E-mag)
- Portaria nº 03, de 07 de Maio de 2007/SLTI/MPOG

#### **10.** *Fluxograma:*

![](_page_5_Figure_8.jpeg)

![](_page_6_Picture_134.jpeg)

# **11.** *Participantes na elaboração do documento:*

Listar as pessoas que efetivamente contribuíram para a confecção do POP.

![](_page_6_Picture_135.jpeg)

# **12.** *Revisão, aprovação e publicação:*

![](_page_6_Picture_136.jpeg)

# **13.** *Histórico de Revisões:*

![](_page_6_Picture_137.jpeg)